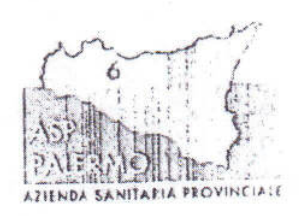

Modulo Allegato " C" al P.T.P.C. ASP PALERMO

## DICHIARAZIONE SOSTITUTIVA DI ATTO DI NOTORIETA' (Art. 47 D.P.R. 28 dicembre 2000, n. 445)

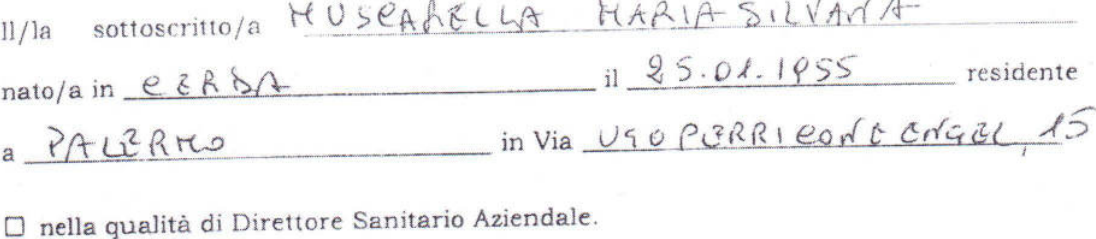

□ nella qualità di Direttore Amministrativo Aziendale.

- X nella qualità di direttore del Dipartimento/della Unità Operativa Complessa DISTRETTO  $57$
- □ nella qualità di responsabile della Unità Operativa Semplice non afferente a U.O.C.
- Inella qualità di titolare di incarico ex art.15 septies.
	- $\square$  nella qualità di consulente/collaboratore \_

consapevole che chiunque rilascia dichiarazioni mendaci, forma atti falsi o ne fa uso è punito ai sensi del codice penale e delle leggi speciali in materia,

**DICHIARA** 

Sotto la propria responsabilità, ai sensi di quanto previsto dalla vigente normativa in materia di autocertificazioni, e relativamente a quanto disposto dal D.Lgs. 8 aprile 2013, n. 39 (disposizioni in materia di inconferibilita' e incompatibilita' di incarichi presso le pubbliche amministrazioni e presso gli enti privati in controllo pubblico, a norma dell'articolo 1, commi 49 e 50, della legge 6 novembre 2012, n. 190):

- che
	- $\square$ sussistono situazioni di inconferibilità di cui ai capi III e IV del predetto D.Lgs. n.39/2013 (specificare
	- Y non sussitono situazioni di inconferibilità di cui ai capi III e IV del predetto D.Lgs. n.39/2013.

 $20.05.2014$ Data.

resifra Ferreuil

## Note per la compilazione:

Allegare copia di un documento di riconoscimento. Si deve apporre una "X" nella fattispecie che riguarda il dichiarante.

Ferma restando ogni altra responsabilità, la dichiarazione mendace, accertata dall'ASP Palermo, nel rispetto del diritto di difesa e del contraddittorio dell'interessato, comporta la inconferibilità

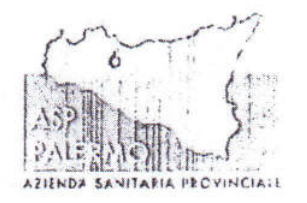

Modulo Allegato " D" al P.T.P.C. ASP PALERMO

## DICHIARAZIONE SOSTITUTIVA DI ATTO DI NOTORIETA' (Art. 47 D.P.R. 28 dicembre 2000, n. 445)

sottoscritto/a MUSCARELLA MARIA SILVANA  $11/1a$ nato/a in  $QZ \gtrsim B\Theta$  il  $25.04.$  If  $55$  residente a PALERNO in Via UGO PERRICONTE ENGEL, IS

□ nella qualità di Direttore Sanitario Aziendale;

□ nella qualità di Direttore Amministrativo Aziendale;

- Prnella qualità di direttore del Dipartimento/della Unità Operativa Complessa  $61578377088$
- □ nella qualità di responsabile della Unità Operativa Semplice non afferente a  $U.O.C.$
- 

consapevole che chiunque rilascia dichiarazioni mendaci, forma atti falsi o ne fa uso è punito ai sensi del codice penale e delle leggi speciali in materia,

**DICHIARA** 

Sotto la propria responsabilità, ai sensi di quanto previsto dalla vigente normativa in materia di autocertificazioni, e relativamente a quanto disposto dal D.Lgs. 8 aprile 2013, n. 39 (disposizioni in materia di inconferibilita' e incompatibilita' di incarichi presso le pubbliche amministrazioni e presso gli enti privati in controllo pubblico, a norma dell'articolo 1, commi 49 e 50, della legge 6 novembre 2012, n. 190):

- $-$  che
	- o sussistono situazioni di incompatibilità di cui ai capi V e VI del predetto D.Lgs. n.39/2013 (specificare \_\_
	- s non sussitono situazioni di incompatibilità di cui ai capi V e VI del predetto D.Lgs. n.39/2013;
- che nel caso in cui sorga una situazione di incompatibilità si impegna a comunicarla per iscritto alla funzione superiore in via gerarchica entro il termine massimo di 48 ore da quando ne ha avuto conoscenza.

Data, 20.06.2014

Care Struce humanelly

### Note per la compilazione:

Allegare copia di un documento di riconoscimento.

Si deve apporre una "X" nella fattispecie che riguarda il dichiarante.

Ferma restando ogni altra responsabilità, la dichiarazione mendace, accertata dall'ASP Palermo, nel rispetto del diritto di difesa e del contraddittorio dell'interessato, comporta la inconferibilità di nusleiunclia innerinn di aui al D I an = 20 /0019 --

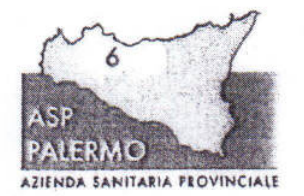

Modulo Allegato " F " al P.T.P.C. ASP PALERMO

DICHIARAZIONE SOSTITUTIVA DI ATTO DI NOTORIETA' (Art. 47 D.P.R. 28 dicembre 2000, n. 445)

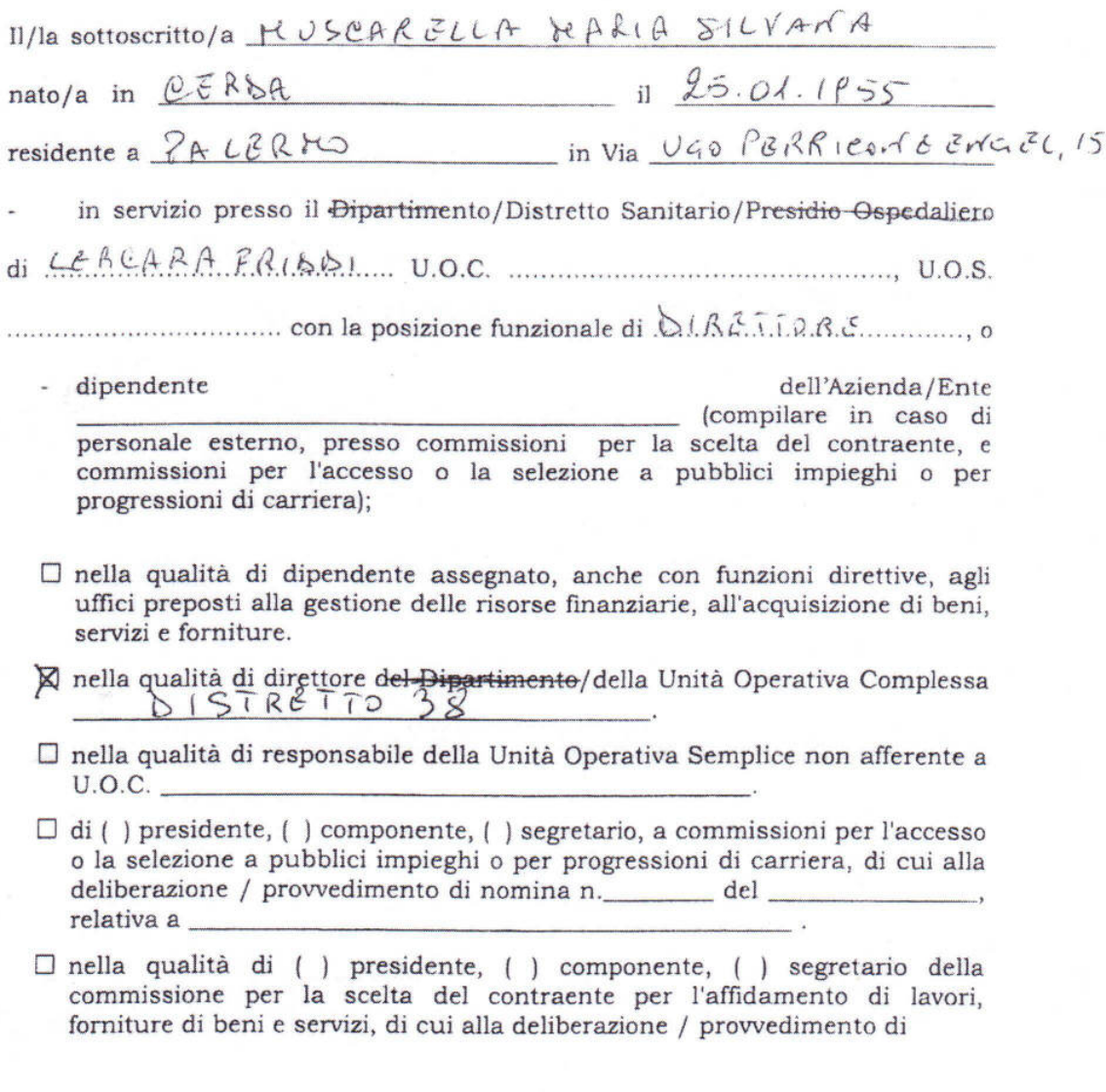

Ferma restando ogni altra responsabilità, la dichiarazione mendace, accertata dall'ASP Palermo, nel rispetto del diritto di difesa e del contraddittorio dell'interessato, comporta la inconferibilità di qualsivoglia incarico di cui al D.Lgs. n.39/2013 per un periodo di 5 anni. Pagina 1 di 2

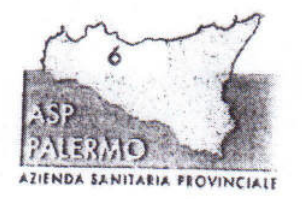

# Modulo Allegato " F " al P.T.P.C. ASP PALERMO

nomina n. del

relativa  $\overline{a}$ 

 $\Box$ nella qualità di ( ) presidente, ( ) componente, ( ) segretario di commissioni per l'accertamento dell'invalidità civile (L. 295/90 e s.m.i.), dell'handicap (L. 104/92 e s.m.i.), del sordomutismo (L. 381/70 e s.m.i.), della cecità civile (L. 382/70 e s.m.i.), della disabilità ai fini dell'inserimento lavorativo (L. 68/99 e s.m.i.).

 $\square$  nella qualità di consulente/collaboratore

consapevole che chiunque rilascia dichiarazioni mendaci, forma atti falsi o ne fa uso è punito ai sensi del codice penale e delle leggi speciali in materia,

### **DICHIARA**

Sotto la propria responsabilità, ai sensi di quanto previsto dalla vigente normativa in materia di autocertificazioni, e relativamente a quanto disposto dall'art.35 bis c.1 lett.b) e lett.c) del D.Lgs. 30.03.2001 n.165, di :

 $\square$  avere subito condanne, anche con sentenza non passata in giudicato, per i reati previsti nel capo I del titolo II del libro secondo del codice penale. (specificare l'autorità giudicante, il numero della sentenza, la pena comminata e il

 $\boxtimes$  non avere subito condanne, anche con sentenza non passata in giudicato, per i reati previsti nel capo I del titolo Il del libro secondo del codice penale.

Il sottoscritto si impegna altresì a comunicare per iscritto al proprio dirigente/presidente della commissione - entro il termine massimo di 48 ore da quando ne ha avuto conoscenza - qualsiasi variazione della situazione di cui alla presente dichiarazione.

Data, 20.06.2014

trave Streng funeauly firma del dichiaran

## Note per la compilazione:

Allegare copia di un documento di riconoscimento. Si deve apporre una "X" nella fattispecie che riguarda il dichiarante.

Ferma restando ogni altra responsabilità, la dichiarazione mendace, accertata dall'ASP Palermo, nel rispetto del diritto di difesa e del contraddittorio dell'interessato, comporta la inconferibilità di qualsivoglia incarico di cui al D.LES n 30/2012 ------

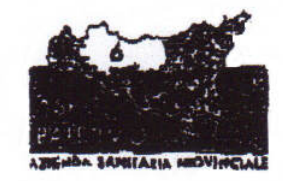

Nodulo Allegato " F ' al P.T.P.C. ASP PALERMO

DICHIARAZIONE SOSTITUITVA DI ATTO DI NOTORIETA' (Art. 47 D.P.R. 28 dicembre 2000, n. 445)

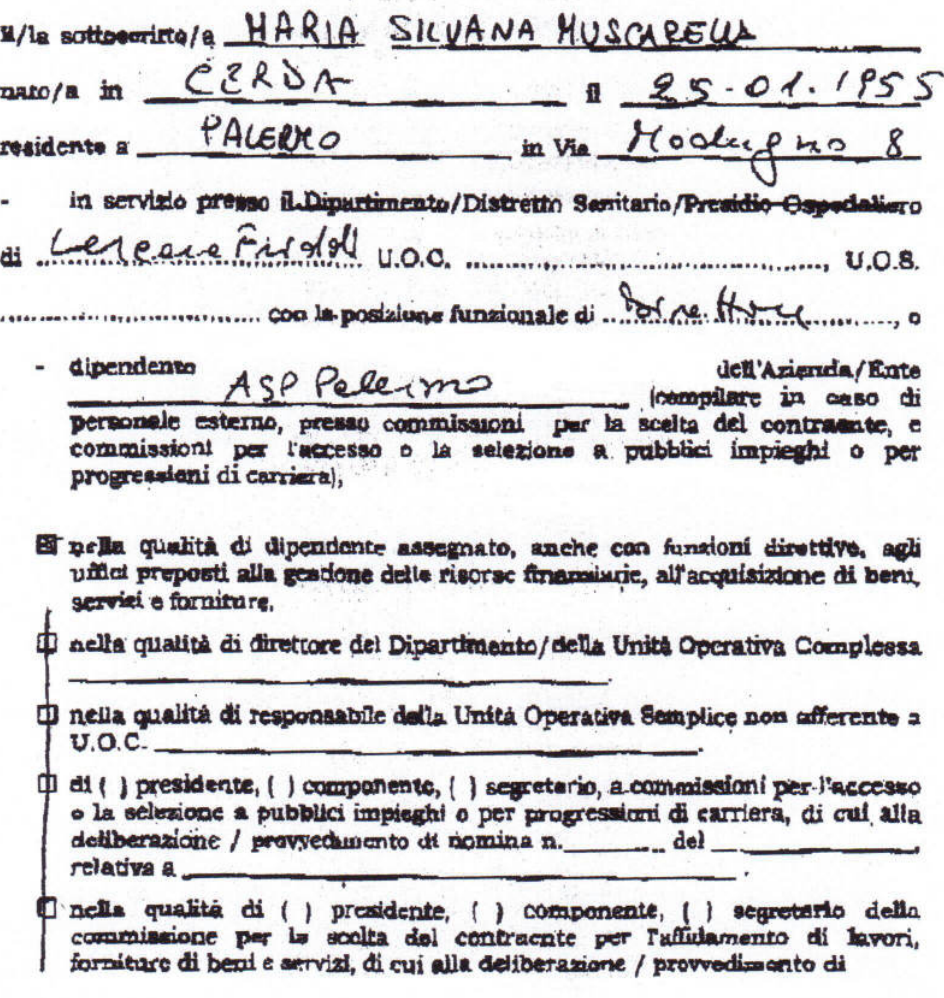

Ferma restando ogni altra responsabilità. la disbiargaina engudace, accostata dell'ASF<br>Faiermo, nel rispetto del diritta di difesa e dal contraddittorio dell'intercessito, comporta la inconfecialità di qualsivaglia inconte

Modulo Allegato " F " al P.T.P.C. ASP PALERMO

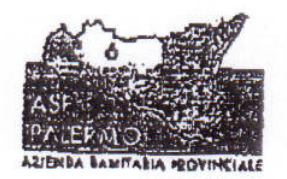

nomina del relativa

a

[ nella qualità di 60 presidente, () componente, () segretario di commissioni per l'accertamento dell'invalidità civile (L. 295/90 e s.m.i.), dell'handicap (L. 104/92 e s.m.i.), del sordomutismo (L. 381/70 e s.m.i.), della cecità civile (L. 382/70 e s.m.i.), della disabilità ai fini dell'inserimento lavorativo (L. 68/99 o s.m.i.).

È nella qualità di consulente/collaboratore

consepevole che chiunque rilascia dichiarazioni mendaci, forma atti falsi o ne fa uso è punito ai sensi del codice penale e delle leggi speciali in materia,

#### DICHIARA

Sotto la propria responsabilità, si sensi di quanto provisto dalla vigente normativa in materia di autocertificazioni, e relativamente a quanto disposto dall'art.35 bis c.1 lett.b) e lett.c) del D.Lgs. 30.03.2001 n.165, di :

O avere subito condanne, anche con sentenza non passata in giudicato, per i reati previsti nel capo I del titolo II del libro secondo del codice penale.

(specificare l'autorità giudicante, il numero della sentenza, la pena comminata e il reato

mon avere subito condanne, anche con sentenza non passata in giudicato, per i reati previsti nel capo I del titolo II del libro secondo del codice penale.

Il sottoscritto si impegna altresi a comunicare per iscritto al proprio dirigente/presidente della commissiune - entro il termine massimo di 48 ore da quando ne ha avuto conoscenza - qualsiasi variazione della situazione di cui alla presente dichiarazione.

 $9.05.2014$ 

firma del dichiarante

### Note per la compilazione:

Allegare copia di un documento di riconoscimento. Si deve apporre una "X" nella fattiopecie che riguarda il dichiarante

Ferma restando ugni altro responsabilità, la dichiarazione mendace, accestata dall'ASP Palermo, nel rispetto del diritto di difesa e del contraddittorio dell'interessato, composta la inconferibilità di qualaivoglia incarico di cui al D.Lgs. n.39/2013 per un periode = 3 anni Pagina 2 di 2